#### Cloud Vision API [Product](https://cloud.google.com/vision/product-search/docs/) Search

# Formatting a bulk import CSV

#### You can use the *import*

(https://cloud.google.com/vision/product[search/docs/reference/rest/v1/projects.locations.productSets/import\)](https://cloud.google.com/vision/product-search/docs/reference/rest/v1/projects.locations.productSets/import) method to create a product set and products with reference images all at the same time using a CSV file. This page describes how to format the CSV file.

## Creating your reference images

Reference images are images containing various views of your products. The following recommendations apply:

- Make sure the size of the file doesn't exceed the maximum size (20MB).
- Consider viewpoints that logically highlight the product and contain relevant visual information.
- Create reference images that supplement any missing viewpoints. For example, if you only have images of the right shoe in a pair, provide mirrored versions of those files as the left shoe.
- Upload the highest resolution image available.
- Show the product against a white background.
- Convert PNGs with transparent backgrounds to a solid background.

Images must be stored in a Google Cloud Storage [\(https://cloud.google.com/storage/\)](https://cloud.google.com/storage/) bucket. If you're authenticating your image create call with an API key, the bucket must be public. If you're authenticating with a service account, that service account must have read access on the bucket.

#### CSV formatting guidelines

To use the import method, both the CSV file *and* the images it points to must be in a Google Cloud Storage bucket. CSV files are limited to a maximum of 20000 lines. To import more images, split them into multiple CSV files.

The CSV file must contain one image per line and contain the following columns:

- 1. image-uri: The Google Cloud Storage URI of the reference image.
- 2. image-id: *Optional*. A unique value if you supply it. Otherwise, the system will assign a unique value.
- 3. product-set-id: A unique identifier for the product set to import the images into.
- 4. product-id: A user-defined ID for the product identified by the reference image. A product-id can be associated with multiple reference images.
- **Note:** A single product may also belong to several product sets. If a **product-id** already exists on bulk import then **product-category**, **product-display**, and **labels** are ignored for that line entry.
	- 5. product-category: Allowed values are homegoods-v2, apparel-v2, toys-v2, packagedgoods-v1, and general-v1  $*$ ; the category for the product identified by the reference image. Inferred by the system if not specified in the create request. Allowed values are also listed in the productCategory

(https://cloud.google.com/vision/product[search/docs/reference/rest/v1/projects.locations.products#Product.FIELDS.product\\_category\)](https://cloud.google.com/vision/product-search/docs/reference/rest/v1/projects.locations.products#Product.FIELDS.product_category) reference documentation.

ß. **\* Legacy productCategory codes:** Legacy categories (**homegoods**, **apparel**, and **toys**) are still supported, but the updated **-v2** categories should be used for new products.

- 6. product-display-name: *Optional*. If you don't provide a name for the product displayName (https://cloud.google.com/vision/product[search/docs/reference/rest/v1/projects.locations.products#Product.FIELDS.display\\_name\)](https://cloud.google.com/vision/product-search/docs/reference/rest/v1/projects.locations.products#Product.FIELDS.display_name) will be set to " ". You can update (https://cloud.google.com/vision/product[search/docs/reference/rest/v1/projects.locations.products/patch\)](https://cloud.google.com/vision/product-search/docs/reference/rest/v1/projects.locations.products/patch) this value later.
- 7. labels: *Optional*. A string (with quotation marks) of key-value pairs that describe the products in the reference image. For example:
	- "category=shoes"
	- "color=black,style=formal"

Vision Product Search also allows you to provide multiple values for a single key. For example:

- "category=shoes,category=heels"
- "color=black,style=formal,style=mens"
- 8. bounding-poly: Optional. Specifies the area of interest in the reference image. If a bounding box is **not** specified:
	- a. Bounding boxes for the image are inferred by the Vision API; multiple regions in a single image may be indexed if multiple products are detected by the API.
	- b. The line must end with a comma.

See the example below for a product without a bounding poly specified.

If you include a bounding box, the boundingPoly column should contain an even number of comma-separated numbers, with the format  $p1_x$ ,  $p1_y$ ,  $p2_x$ ,  $p2_y$ , ...,  $p$ n\_x,  $p$ n\_y. An example line looks like this: 0.1,0.1,0.9,0.1,0.9,0.9,0.1,0.9.

To define a bounding box with the actual pixel values of your image use non-negative integers. Thus, you could express bounding boxes in 1000 pixel by 1000 pixel images in the following way:

```
gs://example-reference-images/10001-001/10001-001_A.jpg,img001,sample-set-summe
gs://example-reference-images/10001-001/10001-001_A.jpg,img001,sample-set-summe
gs://example-reference-images/10002-002/10002-002_B.jpg,img002,sample-set-summe
```
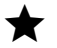

## **Note:** You can use Vision API's Object Localizer

[\(https://cloud.google.com/vision/docs/detecting-objects\)](https://cloud.google.com/vision/docs/detecting-objects) feature to get bounding box coordinates for generalized objects in images.

Vision Product Search also allows you to use normalized values for bounding boxes. Define a bounding box using normalized values with float values in [0, 1].

Using normalized values, the above reference image rows could also be expressed as:

```
gs://example-reference-images/10001-001/10001-001_A.jpg,img001,sample-set-summe
gs://example-reference-images/10001-001/10001-001_A.jpg,img001,sample-set-summe
gs://example-reference-images/10002-002/10002-002_B.jpg,img002,sample-set-summe
```
Except as otherwise noted, the content of this page is licensed under the Creative Commons Attribution 4.0 License [\(https://creativecommons.org/licenses/by/4.0/\)](https://creativecommons.org/licenses/by/4.0/)*, and code samples are licensed under the Apache 2.0 License* [\(https://www.apache.org/licenses/LICENSE-2.0\)](https://www.apache.org/licenses/LICENSE-2.0)*. For details, see our Site Policies* [\(https://developers.google.com/terms/site-policies\)](https://developers.google.com/terms/site-policies)*. Java is a registered trademark of Oracle and/or its aliates.*

*Last updated January 2, 2020.*